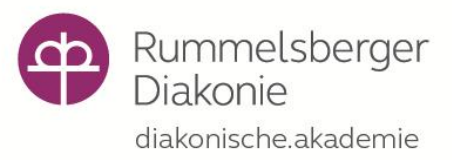

## **Barrierefreie Dokumente erstellen Inklusion beginnt in Word**

## **Darum geht es:**

Zu wenig Kontrast, zu kleine Schrift oder schlecht erkennbare Bilder?

Wer braucht überhaupt barrierefreie Dokumente?

Lernen Sie, wie man Inhalte barrierefrei erstellt und gestaltet um sie für möglichst viele Menschen zugänglich zu machen.

Lernen Sie das Arbeiten mit Formatvorlagen und wie man ein barrierefreies PDF erstellt.

Bitte bringen Sie hierfür Ihren eigenen Laptop inklusive Word-Programm mit.

## **Ihr persönlicher Nutzen:**

Die Formatvorlagen bringen Struktur in Ihre Dokumente und helfen Ihnen bei der Gliederung von Inhalten.

- **Termin:** 23. Jan. 2019 oder 9. Mai 2019
- **Ort:** Hotel Anders, Rummelsberg
- **Leitung:** Sabrina Weyh

**Kosten:** 175 €, inkl. Mittagessen und Tagungsgetränke

**Anmeldung:** capito weyh.sabrina@rummelsberger.net, www.capito-nordbayern.de/termine Tel. 0170 7085442

**Anmeldeschluss:** 4 Wochen vor dem Termin

Wir freuen uns auf Sie!